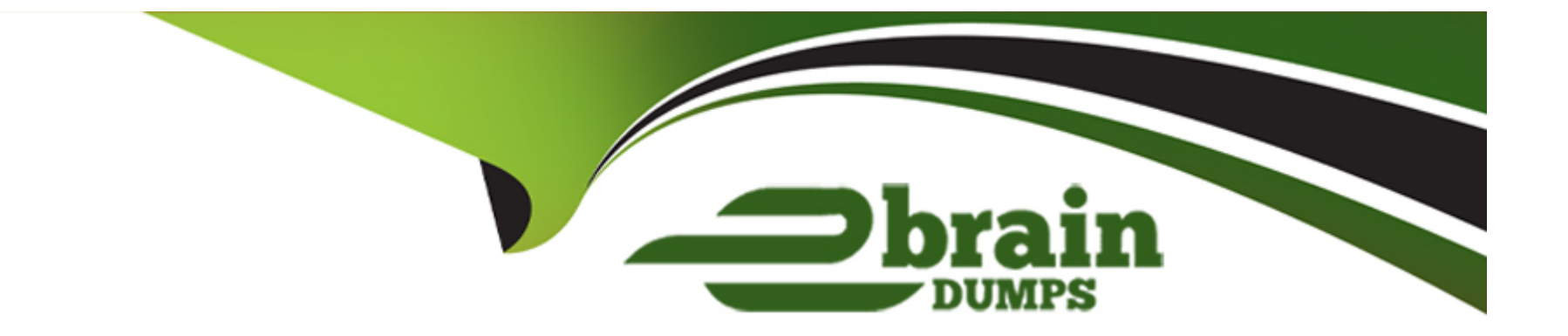

# **Free Questions for C\_FIORD\_2404 by ebraindumps**

# **Shared by Vang on 22-07-2024**

**For More Free Questions and Preparation Resources**

**Check the Links on Last Page**

# **Question 1**

#### **Question Type: MultipleChoice**

What options can you use to add UI annotations to a SAP Fiori Element Page? Note: There are 3 correct answers to this question.

#### **Options:**

- **A-** Add Annotation to the Annotation file present as a part of WeblDE project using Annotation modeler
- **B-** Add Annotations to the underlying CDS view
- **C-** Add Annotation to the underlying Database Table
- **D-** Add Annotations to the manifest file present as a part of WeblDE project using the Descriptor Edit
- **E-** Add Annotation with the help of a Metadata Extension

### **Answer:**

B, C, E

# **Question 2**

**Question Type: MultipleChoice**

You develop an SAPUI5 app that updates dat on the SAP back-end system. What activities are required when you implement an XSRF token? Note: There are 2 correct answers to this question.

#### **Options:**

- **A-** Retrieve the token and send it with each write request
- **B-** Execute the Refresh method for an expired token.
- **C-** Include the token in the HTTP request body of each write request
- **D-** Generate a token on each read and write request

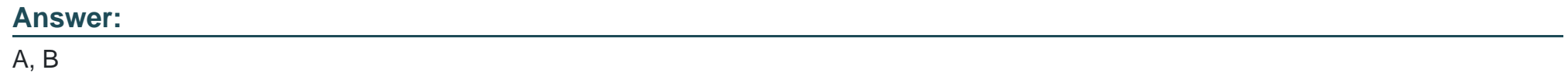

# **Question 3**

### **Question Type: MultipleChoice**

Which of the following floorplans also have a standard SAP Fiori Elements implementation available as a part of SAP Fiori 2.0? Note: There are 3 correct answers to this question.

### **Options:**

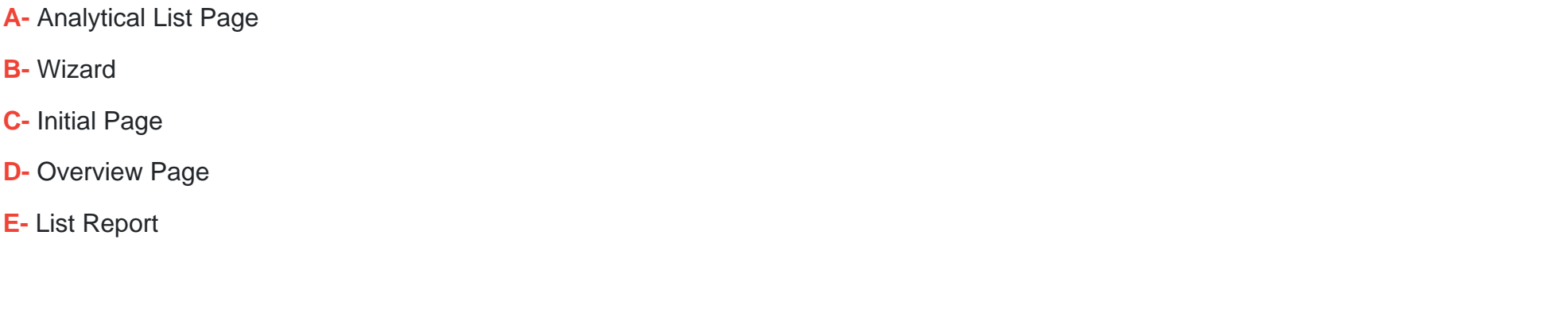

A, D, E

**Answer:** 

## **Question 4**

**Question Type: MultipleChoice**

Why do you explore the Problem Space in detail during a Design Thinking workshop?

### **Options:**

- **A-** To create desirable solutions
- **B-** To validate solution ideas
- **C-** To understand user needs
- **D-** To save costs in the evaluation phase

#### **Answer:**

 $\overline{C}$ 

# **Question 5**

**Question Type: MultipleChoice**

A business user is unable to find an application on the SAP Fiori Launchpad or on the App Finder. Which of the following options could explain why the tile is unavailable? Note: There are 3 correct answers to this question.

### **Options:**

**A-** The user does not have the proper PFCG role assigned to see the application or tile

**B**- The catalogs assigned to the user do not contain the relevant application or tile.

- **C-** The end user is missing the required group containing the tile
- **D** The target mapping for the tile is missing in the catalog
- **E-** The OData service authorization is missing

### **Answer:**

C, D, E

### **Question 6**

#### **Question Type: MultipleChoice**

What are the Lifecycle events of an SAPUI5 view controller? Note: There are 2 correct answers to this question.

#### **Options:**

**A-** onExit

**B-** beforeEntry

**C-** aterExecution

**D-** onBeforeRendering

#### **Answer:**

A, D

To Get Premium Files for C\_FIORD\_2404 Visit

[https://www.p2pexams.com/products/c\\_fiord\\_240](https://www.p2pexams.com/products/C_FIORD_2404)4

For More Free Questions Visit [https://www.p2pexams.com/sap/pdf/c-fiord-240](https://www.p2pexams.com/sap/pdf/c-fiord-2404)4